#### Lists/Tuples

## Example

• Write a program to keep track of all students' scores on exam 1.

- Need a *list* of everyone's score
- Use 14 doubles

• What about next semester?

## Lists

- Ordered set of values scores=[90.5, 73, 87]
- Each value accessed by using [ ] and index scores[1] #would be 73
- A list can contain different types -- including other lists

scores=[90.5, 73, 87, Mickey", [67, 89]]

• A list can be empty scores=[]

### Example

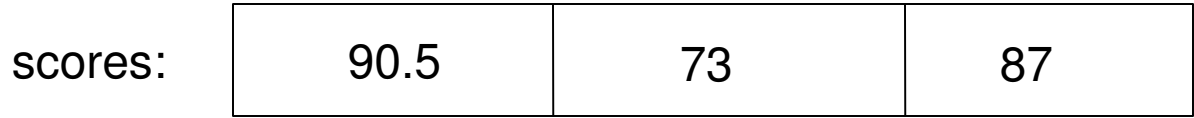

#### scores=[90.5, 73, 87]

## **Subscripts**

- Subscript describes which box of the array you are dealing with
- List of size N has subscripts
	- $-0, 1, 2, ... (n-1)$
	- $-$  list of size  $3 0$ , 1, 2
- Subscript can be a variable or expression which produces an integer
	- scores[i]
	- scores[i+5]
- If subscript specified does not exist runtime error

# Range

- Lists of consecutive integers common
- Use range() to generate
	- $-$  range(5) #0, 1, 2, 3, 4
	- $-$  range $(1,5)$  #1, 2, 3, 4
	- $-$  range(1, 10, 2) #1, 3, 5, 7, 9

• Print all elements of the list *scores* – Use only one print statement

- Print all elements of the list *scores*
	- Use only one print statement

```
scores = [90.5, 73, 82]
i=0while(i<3):print scores[i]
       i = i + 1
```
• Using 3 as length is error prone

```
scores = [90.5, 73, 82]
i=0while(i<len(scores)):
       print scores[i]
        i = i + 1
```
• Another method -- short cut

```
scores = [90.5, 73, 82]
for i in scores:
       print i
```
• Membership

```
scores[90.5, 73, 82]
if 100 in scores:
  print "There is a perfect score!"
```
## Operators -- A lot like strings

#### • Concatenation

first\_scores=[90,56,87] second\_scores=[67,100,89] all\_scores = first\_scores+second\_scores

#### • Slices

all\_scores[2:4] #yields [87,67] more\_scores=all\_scores[:] #makes a copy of all\_scores

# **Mutability**

- Lists are mutable they can be changed scores[90.5, 73, 82]  $scores[1] = 100$  #scores is now  $[90.5, 100, 82]$
- Lists can grow using append function

– append takes 1 argument

scores.append(12) scores.append([56, 78, 34])

• Lists can shrink - using del function

– del takes an element or slice

del scores[2] del scores[1:3]

• Other functions - sort, reverse

# Aliasing

#### • Reference assignment

scores=[90.5, 73, 82]

new\_scores = scores

scores[0] = 100 #new\_scores[0] changes

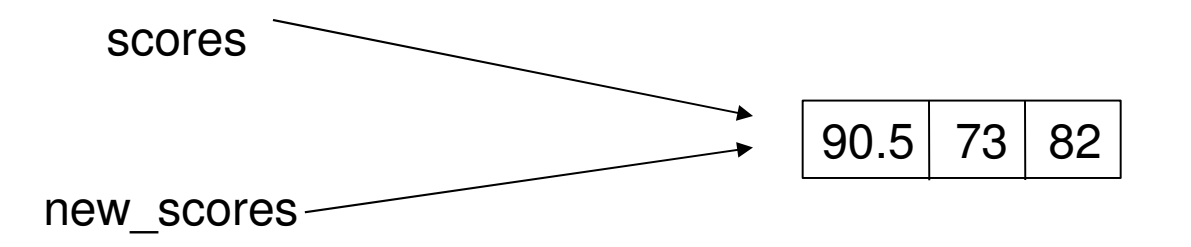

# **Cloning**

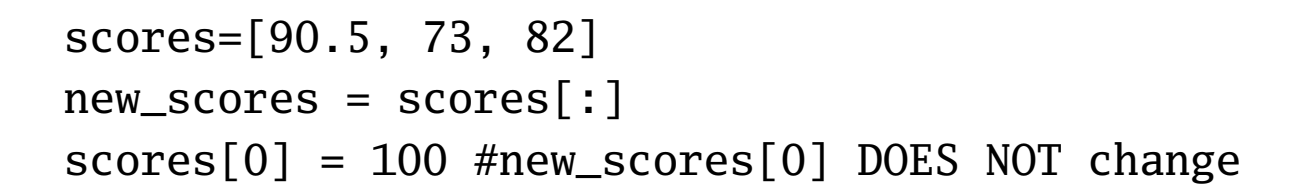

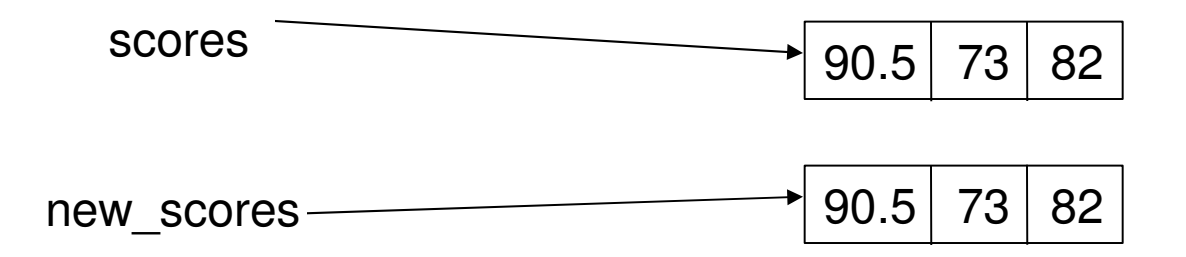

#### Exercises

1. Use the interpreter to help you determine the outcome of each of the following statements. Why are the invalid statements invalid?

```
list1 = [1, 2, 3]list2 = list1print list2
list2 = list1[2]print list2
list2.append(8)
print list2
list2 = list1list2.append(8)
print list2
list1[9] = "hello"print list2
list1[2] = "hello"print list2
```
### Exercises

1. Implement a program that prompts the user for a series of strings (using "quit" to end input) and stores them in a list. Then, for every string in the list, display it for the user and ask if he/she would like to delete it. Delete the appropriate strings and display the final list for the user.

## List Elements as Parameters

• Write a function to add two elements of a list

## List Elements as Parameters

- Write a function to add two elements of a list
	- How is the function called?

def adder(num1, num2): return (num1 + num2)

## List Elements as Parameters

- Write a function to add two elements of a list
	- How is the function called?

adder(scores[0], scores[1])

# Passing Lists

• Would like to pass an entire list into a function

– Sum all elements, prompt user for values

#### Example

sum(scores)

def sum(list):  $sum = 0$ for i in list:  $sum$   $+=$   $i$ return sum

### Nested Lists

exam\_scores=[[90, 67, 34], [46, 99, 87], [89,78,67],[87,87,85]] #could represent three scores for four students

• Access second score of third student

### Nested Lists

exam\_scores=[[90, 67, 34], [46, 99, 87], [89,78,67],[87,87,85]] #could represent three scores for four students

#### • Access second score of third student exam\_scores[2, 2]

 $90$  67 34 46 99 87 89 78 67 87 87 85 0 1 2 3 0 1 2

### Exercises

- 1. Implement a function that takes as input a list of integers and adds 5 to every element.
- 2. Implement a program that prints all elements in a matrix.

# Tuples

- Very similar to lists, but immutable
	- You can copy, but you cannot modify (append, del, assign new values)
- Typically enclosed in () scores=(90.5, 73, 87)
- An integer  $-$  scores  $=$  (70)
- A tuple of one element  $-$  scores  $=$  (70,)
- Convert a list to a tuple tuple\_scores = tuple(list\_scores)
- Convert a tuple to a list list\_scores = list(tuple\_scores)

# Swapping

• Typical swap requires a temp variable  $tmp = b$  $b = a$ 

 $a = tmp$ 

#### • Tuple assignment  $a, b = b, a$  $x, y, z = 4, 6, 8$

#### Return Values

```
def getnums() :
    n1 = input("Enter number 1:")n2 = input("Enter number 2:")return n1, n2
```

```
x, y = getnums()print x #prints first number entered
print y #prints second number entered
```
### Exercises

1. Can you think of a way to write a function that takes as input a tuple of integers, adds 5 to every element, and returns a tuple?